## **TmTravelConnector**

Die Konnektoren stellen ein Rahmengerüst für den **Import** und **Export** von **Daten** in den Webdesk (bzw. aus dem Webdesk).

Die Definition von **Quellkonnektoren** (Quelle, aus der die Daten kommen) und **Zielkonnektoren** (wo die Daten hinkommen) erlaubt die Gestaltung des Datenflusses. So können nicht nur Daten aus dem Zeitwirtschaftssystem in den Webdesk **synchronisiert** werden, sondern auch Datenbanken angesteuert, Textfiles (CSV-Dateien) erstellt werden. So können auch Daten aus dem Webdesk hinaus transportiert, und in andere Systeme importiert und formatiert werden (Schnittstellen-Framework).

Prinzipiell gibt es folgende **Arten** von Konnektoren:

- Lesende Konnektoren
- Schreibend Konnektoren
- Konnektoren die sowohl lesen wie auch schreiben können

Weiters können im Webdesk auch **verknüpfte Konnektoren** definiert werden. Sie stellen eine Verknüpfung zwischen Konnektoren dar, und ermöglichen so eine genauere Definition des Datenflusses (Definition Sender und Empfänger).

Im **Travel Modul** wird folgender Konnektor eingesetzt:

• TmTravelConnector

## **Konfiguration TmTravelConnector**

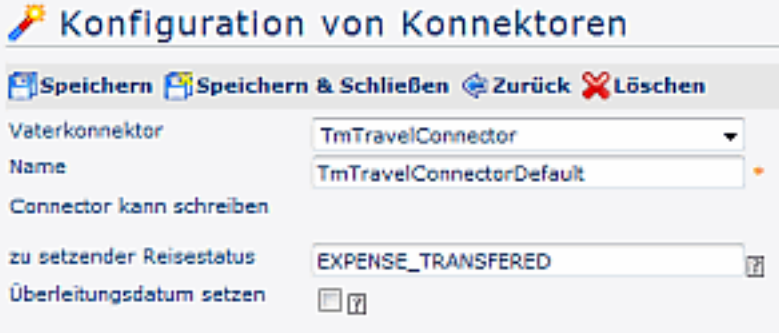

## • **Vaterkonnektor**

Als Vaterkonnektor wird der TmTravelConnector ausgewählt

• **Name**

Name des neuen Konnektors (sollte anders sein als TmTravelConnector)

- Konnektor kann schreiben
- **zu setzender Reisestatus** Der angegebene Status wird nach erfolgtem Auslesen und Durchführung des Syncs auf allen selektieren Dienstreisen gesetzt, z.B: Reiseabrechnung übergeleitet

## • **Überleitungsdatum setzen** Ist diese Option aktiviert, so wird nach erfolgtem Auslesen und Durchführung des Syncs über das Connectorframework das Überleitungsdatum mit Heute befüllt!